Product Release Note
Oracle FLEXCUBE Corporate Lending
Release 12.3.0.0.0
[December] [2016]

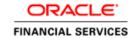

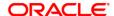

Product Release Note [December] [2016] Version 12.3.0.0.0

Oracle Financial Services Software Limited Oracle Park Off Western Express Highway Goregaon (East) Mumbai, Maharashtra 400 063 India

Worldwide Inquiries:
Phone: +91 22 6718 3000
Fax:+91 22 6718 3001
www.oracle.com/financialservices/

Copyright © 2007, 2016, Oracle and/or its affiliates. All rights reserved.

Oracle and Java are registered trademarks of Oracle and/or its affiliates. Other names may be trademarks of their respective owners.

U.S. GOVERNMENT END USERS: Oracle programs, including any operating system, integrated software, any programs installed on the hardware, and/or documentation, delivered to U.S. Government end users are "commercial computer software" pursuant to the applicable Federal Acquisition Regulation and agency-specific supplemental regulations. As such, use, duplication, disclosure, modification, and adaptation of the programs, including any operating system, integrated software, any programs installed on the hardware, and/or documentation, shall be subject to license terms and license restrictions applicable to the programs. No other rights are granted to the U.S. Government.

This software or hardware is developed for general use in a variety of information management applications. It is not developed or intended for use in any inherently dangerous applications, including applications that may create a risk of personal injury. If you use this software or hardware in dangerous applications, then you shall be responsible to take all appropriate failsafe, backup, redundancy, and other measures to ensure its safe use. Oracle Corporation and its affiliates disclaim any liability for any damages caused by use of this software or hardware in dangerous applications.

This software and related documentation are provided under a license agreement containing restrictions on use and disclosure and are protected by intellectual property laws. Except as expressly permitted in your license agreement or allowed by law, you may not use, copy, reproduce, translate, broadcast, modify, license, transmit, distribute, exhibit, perform, publish or display any part, in any form, or by any means. Reverse engineering, disassembly, or decompilation of this software, unless required by law for interoperability, is prohibited.

The information contained herein is subject to change without notice and is not warranted to be error-free. If you find any errors, please report them to us in writing.

This software or hardware and documentation may provide access to or information on content, products and services from third parties. Oracle Corporation and its affiliates are not responsible for and expressly disclaim all warranties of any kind with respect to third-party content, products, and services. Oracle Corporation and its affiliates will not be responsible for any loss, costs, or damages incurred due to your access to or use of third-party content, products, or services.

## **Table of Contents**

| 1. RI      | ELEASE NOTES                                             | 1-1 |
|------------|----------------------------------------------------------|-----|
| 1.1        | BACKGROUND                                               | 1-1 |
| 1.2        | Purpose                                                  | 1-1 |
| 1.3        | ABBREVIATIONS                                            | 1-1 |
| 1.4        | RELEASE HIGHLIGHTS                                       | 1-1 |
| 1.5        | FEATURES OF BILATERAL LOANS MODULE                       | 1-2 |
| 1.5        | 21111611000                                              |     |
| 1.5        |                                                          |     |
| 1.5        |                                                          |     |
| 1.5        | I                                                        |     |
|            | 5.5 Re-price of floating rate to fixed and vice versa    |     |
|            | 5.6 Manual Rate Revision                                 |     |
|            | 5.7 Interest Rate ype and Maturity type change for loans |     |
| 1.5        | y - P - J                                                |     |
|            | Value dated amendments, payments and payment reversals   |     |
|            | 5.10 Back Valued Activities                              |     |
|            | 5.11 Interest capitalization on Renewal                  |     |
|            | 5.12 Non-performing loans and commitments                |     |
|            | 5.13 Amortization of fees                                |     |
| 1.6        |                                                          |     |
| 1.6        |                                                          |     |
| 1.6<br>1.6 | 5.2 Adhoc-Fee for Loans                                  |     |
| 1.0<br>1.6 | ======================================                   |     |
| 1.0        | 5.4 Payments in Corporate Lending                        | 1-4 |
| 2. CO      | OMPONENTS OF THE SOFTWARE                                | 2-5 |
| 2.1        | DOCUMENTS ACCOMPANYING THE SOFTWARE                      | 2-5 |
| 2.2        | SOFTWARE COMPONENTS                                      |     |
| 3. Al      | NNEXURE – A: ENVIRONMENT DETAILS                         |     |
|            |                                                          |     |
| 3.1        |                                                          |     |
| 3.1        | 1.2 Tech Stack – IBM                                     | 3-3 |
| 4. Al      | NNEXURE – B: THIRD PARTY SOFTWARE DETAILS                | 4-1 |
| 5. Al      | NNEXURE - C: MODULE CODE AND DESCRIPTION                 | 5-2 |

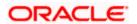

### 1. Release Notes

### 1.1 Background

Oracle Financial Services Software Limited has developed Oracle FLEXCUBE Corporate Lending Solution to service a big corporate customer, for a huge value transaction in the form of loan. Oracle FLEXCUBE Corporate Lending suite enables large value corporate loans and syndicated loans. It enables banks to play multitude of roles in syndication. Trading platform enables trading of syndicated loans and keeps track of position and balances of different portfolio's of bank.

#### **Oracle FLEXCUBE Bilateral Loans**

Empowers financial institutions of varied sizes to offer and manage complex commercial loan products catering to large corporate and SMEs. Product manufacturing enables the bank to create innovative products, cuts down time to market and respond to competition efficiently and effectively. Rule driven delinquency handling provides better control over stressed loan assets enabling timely action.

## 1.2 Purpose

The purpose of this Release Note is to highlight the enhancements in Oracle FLEXCUBE Corporate Lending 12.3.0.0.0

## 1.3 Abbreviations

| Abbreviation | Description             |
|--------------|-------------------------|
| FIFO         | First In First Out      |
| LIFO         | Last In First Out       |
| ODT          | Oracle Development Tool |
| UI           | User Interface          |

For module code and description details, please refer Annexure C.

## 1.4 Release Highlights

The scope of the current release Oracle FLEXCUBE Corporate Lending 12.3.0.0.0 includes conversion of Bilateral Loans module of Oracle FLEXCUBE Corporate Lending 12.1.0.0.0 from Forms to ODT-UI Framework and few functional enhancements.

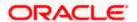

## 1.5 Features of Bilateral Loans Module

#### 1.5.1 Billing Notice

System capability enhanced to define billing notice days for each component (Principal, Interest, and Fee) at product level. This will be defaulted at loan or commitment contract level. Ability to modify or suppress billing notice for a component is provided. Facility to capture whether the component should be liquidated automatically or manually for interim and maturity schedule is provided.1-3 New screen is provided to generate and re-generate billing notice for loans. Also facility to store the billing notice and the information in supported.

For contracts that are past maturity date but not paid, facility to generate billing notice on every anniversary after maturity is provided.

Message processing is enhanced to send bills to multiple client addresses.

Facility to liquidate least of billed and schedule amount for a component is introduced based on preference at contract level.

#### 1.5.2 Slab / Tier based Fee and waiver

Ability to define Slab / Tier based Fee based on Utilized or Unutilized balance for commitments is introduced. Facility to exclude certain loans (mostly LCs) while computing unutilized commitment fees. Facility to waiver commitment fees either partially or in full during liquidation of fees is provided.

For loans Slab / Tier based spread definition is possible based on principal outstanding balance of loan. Spread based on Slab / Tier should be derived automatically based on loan outstanding balance.

#### 1.5.3 Auto Step-up / Step down of Commitment

Facility to define step up or step down schedules as part of booking a commitment contract is provided. System will trigger VAMI to increase or decrease the principal for step up / step down as part of batch process.

#### 1.5.4 Composite rate for loans

Facility to setup system derived composite rate codes is provided. The resultant composite rate is stored as per the derivation logic. Possibility to setup auto rate revision for loans with composite rate codes is enabled.1-4

#### 1.5.5 Re-price of floating rate to fixed and vice versa

Facility to support re-pricing of fixed rate to floating and floating to fixed rate contracts is enabled. Facility to split one contract into multiple or consolidate multiple contracts into one contract is provided. The principal outstanding and utilization of commitment remains unaffected as part of re-pricing process. No settlement to customer is done as part of re-pricing process.

In case of re-price and prepayment existing payment schedules will be retained and option provided to mark the payment schedules as settled to the extent of prepaid principal based on FIFO / LIFO basis.

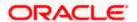

#### 1.5.6 Manual Rate Revision

Facility to manually enter / modify the rate before confirmation is enabled for floating periodic loans. The rate fixing can be performed during contract booking, re-pricing and after contract booking (using the manual rate revision screen).

#### 1.5.7 <u>Interest Rate ype and Maturity type change for loans</u>

For interest components facility to change rate type from Fixed to Floating Auto or Floating periodic Auto/Manual is enabled. Similarly, it is possible to change rate type to Fixed from any floating variant.

Change of maturity type from Call to Fixed and vice versa is allowed.

#### 1.5.8 Overpayment and refund of fees and interest

System enhanced to accept payment of interest and fees more than the due amount as on the payment date. The excess interest or fee will be adjusted against subsequent schedules. It should be possible to refund the excess interest or fee collected to customer before settlement of future schedule where the excess amount is adjusted. Such excess amount paid by the customer or refunds should be reflected in the billing notice sent to customer.

Overpayment is allowed for installment Bearing loans with Fixed / Call maturity type.

#### 1.5.9 Value dated amendments, payments and payment reversals

System restrictions relaxed to accept payments and perform value dated amendments on the value date of loan contracts.

Flexibility to reverse payments of interest, principal, fees and charges of loans and commitments for any intermediate schedule or bullet schedule is provided. Payments arising out rollover / reprice cannot be reversed. Auto liquidation of bearing capitalized loans cannot be reversed.

#### 1.5.10 Back Valued Activities

Interest computation and schedule population logic has been modified to enable the following back valued activities

- Perform rate changes beyond liquidated schedules
- Make back dated payments beyond last amendment date.
- .
- Apply spread change beyond the liquidated schedules
- Amendment beyond payment date
- Change the rate for a Floating Periodic Manual contract, for the period which is already fixed.
- Bring down the reset end date for Floating Periodic Manual Contracts, for the period which is already fixed.
- Change the reset value date for Floating Periodic Manual contracts, when the rate has to be fixed for interim gap period created due to reset end date being brought down.

#### 1.5.11 Interest capitalization on Renewal

System flexibility to capitalize unpaid interest onto the principal of rolled over child contract.

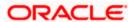

#### 1.5.12 Non-performing loans and commitments

System restrictions relaxed to enable the user to book loans and commitment in non-performing status. The user defined status of commitment is propagated to all linked loan contracts that are outstanding. Facility to renew loan contracts and generate child contracts in same non-performing status.1-6

#### 1.5.13 Amortization of fees

Flexibility to enter exchange rate where fee currency is different from settlement currency. The facility to enter exchange rate is provided as part of contract input, fee liquidation and fee amendment.

Facility to transfer amortized fees to child contract as part of re-price.

Facility to transfer unamortized fees or recognize it as income as part of re-pricing / rollover.

## 1.6 Enhancements to the Existing Modules

#### 1.6.1 Negative Interest Rate

Facility provided in LD module, for maintaining interest as negative fixed rate/ floating rates. Interest accrual/payment accounting has been enhanced to support negative interest. For these modules, it is mandatory that resolved interest rate after adding variance spread has to be a positive rate.

#### 1.6.2 Adhoc-Fee for Loans

Facility provided to configure and collect adhoc-fee for loans. The fee can be in the loan currency or in any other currency. It is possible to collect such adhoc-fee periodically during the loan life cycle and define schedules for the same. System also supports accrual of such adhoc fees collected from the customer.

#### 1.6.3 **ELCM Integration with Corporate Lending**

Facility provided to link Credit lines created in ELCM while booking loans and commitments in Corporate Lending. Depending on the event triggered in Corporate Lending, corresponding utilization of the linked credit line will be triggered as part of Save / authorize events.

#### 1.6.4 Payments in Corporate Lending

Facility provided in Corporate Lending payment module to post payment and process the account entry once it is approved by external system.

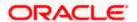

## 2. Components of the Software

## 2.1 Documents accompanying the software

The various documents accompanying the software are as follows:

- Release Note
- Installer Kit

Note: User Manuals and Installation Guide can be accessed from

http://docs.oracle.com/cd/E81274 01/index.html

## 2.2 **Software Components**

Software Components of Oracle FLEXCUBE 12.3.0.0.0 that form part of this release are as follows:

- Host
  - UI Components ( JS,XML)
  - Stored Procedures (Packages, Functions, Procedures, Triggers, Views)
  - Reporting Components(Data models(xdm), Reports(xdo and rtf))
  - Process Framework components (BPEL)
- New UI Application Server
  - Java Sources
  - Configuration files used for deployment
- Interface
  - ASCII interface sources
    - → Stored Procedures (Packages, Functions, Procedures, Triggers, Views)
- Gateway
- Java application layer
  - → Java sources
  - → Configuration files used for deployment
  - Messaging layer
    - Stored Procedures (Packages, Functions, Procedures, Triggers, Views)
- Installation utilities

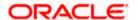

- > Front end based installation for host
- > Front end based installation for Gateway backend
- > Installation documents for
  - → Oracle FLEXCUBE Installer documents
  - → Gateway
- SMS Related Components
- Reports
  - > Stored Procedures (Packages, Functions, Procedures, Views)
  - Repositories and pre-defined Reports
- Online Help Files

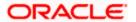

# 3. Annexure – A: Environment Details

## 3.1.1 <u>Tech Stack – Oracle</u>

|                                 | Deployme       |                                                                                                    | Operating                                                   |                                    |                                                                                                    |
|---------------------------------|----------------|----------------------------------------------------------------------------------------------------|-------------------------------------------------------------|------------------------------------|----------------------------------------------------------------------------------------------------|
| Component                       | nt Option      | Machine                                                                                                    | System                                                      | Software                           | Version                                                                                                    |
|                                 |                | Application Server  Application Server  Server  Oracle Enterprise Linux Server 6.6 (x86 64 Bit)  Infrastructure Java HotSpot(TM) JDK (with WebLogic Application Server)  Open Symphony Quartz  2.2.3 | 12.2.1.1.0                                                  |                                    |                                                                                                    |
|                                 |                |                                                                                                    | Enterprise<br>Linux Server<br>6.6 (x86 64                   | JDK (with WebLogic                 | JDK 1.8 Update<br>111                                                                                                    |
|                                 |                |                                                                                                    |                                                             |                                    | 2.2.3                                                                                                    |
|                                 |                |                                                                                                    |                                                             | Oracle Toplink                     | 12.2.1.1.0                                                                                                    |
|                                 |                |                                                                                                    |                                                             | Oracle WebLogic                    | 10.3.6                                                                                                    |
|                                 |                |                                                                                                    | Oracle                                                      | JDK                                | JDK 1.7 Update 99                                                                                                    |
|                                 |                | Document<br>Management                                                                                                    | Enterprise<br>Linux Server                                  | Oracle Database (for RCU)          | 12.1.0.2.0                                                                                                    |
|                                 |                | -                                                                                                    | 6.6 (x86 64<br>Bit)                                         | Repository Creation Utility        | 11.1.1.9.0                                                                                                    |
|                                 |                |                                                                                                    |                                                             | Oracle WebCenter Content Imaging   | 11.1.1.9.0                                                                                                    |
| Oracle<br>FLEXCUBE<br>Corporate | Stand<br>Alone | Database<br>Server                                                                                                    | Oracle<br>Enterprise<br>Linux Server<br>6.6 (x86 64<br>Bit) | Oracle RDBMS<br>Enterprise Edition | 11.1.1.9.0<br>11.1.1.9.0<br>12.1.0.2.0<br>12.2.1.1.0<br>JDK 1.8 Update                                                                                             |
| Lending                         |                | Reporting Server  Oracle Enterprise Linux Server 6.6 (x86 64 Bit)                                                                                                    | Enterprise<br>Linux Server                                  | Oracle WebLogic                    | 12.2.1.1.0                                                                                                    |
|                                 |                |                                                                                                    |                                                             | JDK                                |                                                                                                    |
|                                 |                |                                                                                                    |                                                             | Oracle Database (for RCU)          | 12.1.0.2.0                                                                                                    |
|                                 |                |                                                                                                    |                                                             | Repository Creation Utility        | 12.2.1.1.0                                                                                                    |
|                                 |                |                                                                                                    |                                                             | Oracle BI Publisher                | 12.2.1.1.0                                                                                                    |
|                                 |                |                                                                                                    | Windows 7                                                   | Internet Explorer                  | Microsoft Internet<br>Explorer Release<br>(11.*)                                                                                                    |
|                                 |                |                                                                                                    |                                                             | Mozilla Firefox                    | Release(45+)                                                                                                    |
|                                 |                | Client<br>Machines                                                                                                    |                                                             | Google Chrome                      | 12.1.0.2.0  11.1.1.9.0  11.1.1.9.0  12.1.0.2.0  12.2.1.1.0  JDK 1.8 Update 111  12.1.0.2.0  12.2.1.1.0  Microsoft Internet Explorer Release (11.*) Mozilla Firefox |
|                                 |                |                                                                                                    | Windows 8                                                   | Internet Explorer                  | Explorer<br>Release(11.*)                                                                                                    |
|                                 |                |                                                                                                    |                                                             | Mozilla Firefox                    |                                                                                                    |

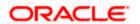

|                                                       |                                          |                          |                                                     | Google Chrome                         | Google Chrome<br>Release(50+)     |
|-------------------------------------------------------|------------------------------------------|--------------------------|-----------------------------------------------------|---------------------------------------|-----------------------------------|
|                                                       |                                          |                          |                                                     | Internet Explorer                     | Microsoft Edge                    |
|                                                       |                                          |                          | Windows 10                                          | Mozilla Firefox                       | Mozilla Firefox 1<br>Release(45+) |
|                                                       |                                          |                          |                                                     | Google Chrome                         | Google Chrome<br>Release(50+)     |
|                                                       |                                          |                          |                                                     | Mozilla Firefox                       | Mozilla Firefox for Mac (45+)     |
|                                                       |                                          |                          | Mac OS X                                            | Safari                                | Safari 9.1.1                      |
|                                                       |                                          |                          |                                                     | Google Chrome                         | Google Chrome<br>Release(50+)     |
|                                                       |                                          |                          |                                                     | JDK                                   | JDK 1.7 Update 99                 |
|                                                       |                                          |                          |                                                     | Oracle WebLogic                       | 10.3.6                            |
|                                                       |                                          |                          |                                                     | Repository Creation Utility           | 11.1.1.9.0                        |
|                                                       |                                          | Single Sign<br>On Server | Oracle<br>Enterprise<br>Linux Server<br>6.6 (x86 64 | Oracle Identity Management (OID)      | 11.1.1.9.0                        |
|                                                       |                                          |                          | Bit) `                                              | Oracle SOA                            | 11.1.1.9.0                        |
|                                                       |                                          |                          |                                                     | Oracle Identity And Access Management | 11.1.2.3.0                        |
|                                                       |                                          |                          |                                                     | Oracle Webtier<br>Utilities           | 11.1.1.9.0                        |
|                                                       |                                          |                          |                                                     | Oracle Webgate                        | 11.1.2.3.0                        |
|                                                       |                                          |                          |                                                     | OID Connector                         | OID 11.1.1.6.0                    |
|                                                       | Web<br>services<br>(incoming)            |                          |                                                     |                                       |                                   |
| Oracle FLEXCUBE Corporate Lending Integration Gateway | HTTP<br>Servlet<br>(incoming)            | Integration<br>Server    | Oracle                                              | Oracle WebLogic<br>Server 12.2.1.1.0  |                                   |
|                                                       | EJB<br>(incoming)                        |                          | Enterprise<br>Linux Server<br>6.6 (x86 64<br>Bit)   |                                       | 12.2.1.1.0                        |
|                                                       | MDB (incoming) Notification s (outgoing) |                          |                                                     |                                       |                                   |

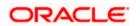

## 3.1.2 Tech Stack - IBM

|                                   | Deployment                    |                       | Operating                                                   |                                                                              |                                                                                                    |
|-----------------------------------|-------------------------------|-----------------------|-------------------------------------------------------------|------------------------------------------------------------------------------|----------------------------------------------------------------------------------------------------|
| Component                         | Option                        | Machine               | System                                                      | Software                                                                     | Version                                                                                                    |
|                                   |                               |                       | Oracle                                                      | IBM WebSphere Application Server with inbuilt JVM (IBM JDK 1.8_64)           | 8.5.5.9                                                                                                    |
|                                   |                               | Application           | Enterprise<br>Linux Server                                  | IBM WebSphere MQ<br>Server                                                   | 8550                                                                                                    |
|                                   |                               | Server                | 6.6 (x86 64                                                 | Oracle Toplink                                                               | 12.2.1.1.0                                                                                                    |
|                                   | Bit) Open Symphony Quartz     | 2.2.3                 |                                                             |                                                                              |                                                                                                    |
|                                   |                               |                       |                                                             | Oracle WebCenter Content: Imaging                                            | 11.1.1.9.0                                                                                                    |
|                                   |                               | Database<br>Server    | Oracle<br>Enterprise<br>Linux Server<br>6.6 (x86 64<br>Bit) | Oracle RDBMS<br>Enterprise Edition                                           | 12.1.0.2.0                                                                                                    |
| Oracle                            |                               |                       |                                                             | Internet Explorer                                                            | 8.5.5.9  8.0.0.2  12.2.1.1.0  2.2.3  11.1.1.9.0  12.1.0.2.0  Microsoft Internet Explorer Release(11.*)  Mozilla Firefox Release(45+)  Google Chrome Release(50+)  Microsoft Internet Explorer Release(11.*)  Mozilla Firefox Release(45+)  Google Chrome Release(45+)  Google Chrome Release(50+)  Microsoft Edge  Mozilla Firefox 1 Release(45+)  Google Chrome Release(50+)  Mozilla Firefox 1 Release(45+)  Google Chrome Release(50+)  Mozilla Firefox for Mac (45+)  Safari 9.1.1  Google Chrome |
| FLEXCUBE<br>Corporate             | Standalone                    |                       | Windows 7                                                   | Mozilla Firefox                                                              | Release(45+)                                                                                                    |
| Lending                           |                               |                       |                                                             | Google Chrome                                                                | Release(50+)                                                                                                    |
|                                   |                               |                       | Windows 8                                                   | Internet Explorer                                                            | Explorer                                                                                                    |
|                                   |                               | Client                |                                                             | Mozilla Firefox                                                              | Release(45+)                                                                                                    |
|                                   |                               | Machines              |                                                             | Google Chrome                                                                |                                                                                                    |
|                                   |                               |                       | Windows 10                                                  | Internet Explorer                                                            | · ·                                                                                                    |
|                                   |                               |                       |                                                             | Mozilla Firefox                                                              | Release(45+)                                                                                                    |
|                                   |                               |                       |                                                             | Google Chrome                                                                | Release(50+)                                                                                                    |
|                                   |                               |                       |                                                             | Mozilla Firefox                                                              | Microsoft Internet Explorer Release(11.*) Mozilla Firefox Release(45+) Google Chrome Release(50+) Microsoft Internet Explorer Release(11.*) Mozilla Firefox Release(45+) Google Chrome Release(50+) Microsoft Edge Mozilla Firefox 1 Release(45+) Google Chrome Release(50+) Mozilla Firefox for Mac (45+) Safari 9.1.1 Google Chrome Release(50+)                                                                                                    |
|                                   |                               |                       | Mac OS X                                                    | Safari                                                                       |                                                                                                    |
|                                   |                               |                       |                                                             | Google Chrome                                                                |                                                                                                    |
| Oracle<br>FLEXCUBE<br>Corporate   | Web<br>services<br>(incoming) | Integration<br>Server | Oracle<br>Enterprise<br>Linux Server<br>6.6 (x86 64<br>Bit) | IBM WebSphere<br>Application Server<br>with inbuilt JVM (<br>IBM JDK 1.8_64) | 8.5.5.9                                                                                                    |
| Lending<br>Integration<br>Gateway | HTTP<br>Servlet<br>(incoming) | Integration<br>Server | Oracle<br>Enterprise<br>Linux Server<br>6.6 (x86 64<br>Bit) | IBM WebSphere<br>Application Server<br>with inbuilt JVM (IBM<br>JDK 1.8_64)  | 8.5.5.9                                                                                                    |

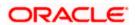

| EJB<br>(incom       | Integration Server      | Oracle<br>Enterprise<br>Linux Server<br>6.6 (x86 64<br>Bit) | IBM WebSphere<br>Application Server<br>with inbuilt JVM (IBM<br>JDK 1.8_64) | 8.5.5.9 |
|---------------------|-------------------------|-------------------------------------------------------------|-----------------------------------------------------------------------------|---------|
| MDB<br>(incom       | Integration ing) Server | Oracle<br>Enterprise<br>Linux Server<br>6.6 (x86 64         | IBM WebSphere Application Server with inbuilt JVM (IBM JDK 1.8_64)          | 8.5.5.9 |
|                     |                         | Bit)                                                        | IBM WebSphere MQ<br>Server                                                  | 8.0.0.2 |
| Notifica<br>(outgoi | •                       | Oracle<br>Enterprise<br>Linux Server                        | IBM WebSphere Application Server with inbuilt JVM (IBM JDK 1.8_64)          | 8.5.5.9 |
|                     |                         | 6.6 (x86 64<br>Bit)                                         | IBM WebSphere MQ<br>Server                                                  | 8.0.0.2 |

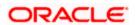

# 4. Annexure – B: Third Party Software Details

| Licensor Name                  | Licensed Technology                    | Version |
|--------------------------------|----------------------------------------|---------|
|                                |                                        |         |
| Apache                         | Apache Commons Transaction 1.2         | 1.2     |
| MetaStuff, Ltd.                | Dom4j                                  | 1.6.1   |
| Apache                         | xercesImpl.jar                         | 2.11    |
| Apache                         | xml-apis.jar                           | 2.11.0  |
| Sean Owen                      | PJL Compressing Filter                 | 1.8.1   |
| Apache                         | Apache XMLBeans                        | 2.6.0   |
| Apache                         | Xalan                                  | 2.7.2   |
| Yahoo                          | YUI Compressor                         | 2.4.8   |
| Apache                         | XML Commons Resolver                   | 1.2     |
| Apache                         | commons-logging                        | 1.2     |
| The Apache Software Foundation | Serializer                             | 2.7.2   |
| Apache                         | Apache Commons Codec                   | 1.1     |
| Apache                         | Ant                                    | 1.9.7   |
| Apache                         | Commons Net                            | 3.5     |
| Apache                         | commons-io                             | 2.5     |
| Apache                         | Log4J                                  | 2.6.2   |
| Apache                         | Apache POI                             | 3.14    |
| Terracota                      | Quartz Job Scheduler                   | 2.2.3   |
|                                | SLF4J Simple Logging Façade for Java   |         |
| SLF4J                          | (slf4j-api-1.7.21)                     | 1.7.21  |
| SLF4J                          | Simple Logging Façade for Java (SLF4J) | 1.7.21  |

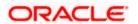

# 5. Annexure – C: Module Code and Description

| Abbreviation/ Acronym | Meaning                    |
|-----------------------|----------------------------|
| CO (Core)             | Oracle FLEXCUBE Core       |
| OL                    | Oracle Lending             |
| SMS                   | Security Management System |

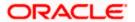